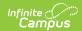

### **Dual Enrollment (Rhode Island)**

Extract Logic | SQL Query | Extract Editor | Generate the Dual Enrollment Extract | Extract Layout

Tool Search: Dual Enrollment

The Dual Enrollment Extract provides a list of students who are in dual and concurrent enrollment or other advanced network coursework in post-secondary institutions. Data can be submitted throughout the year, as information becomes available (at the end of grading terms, etc.). All students are included in the report, regardless of them earning credit or not.

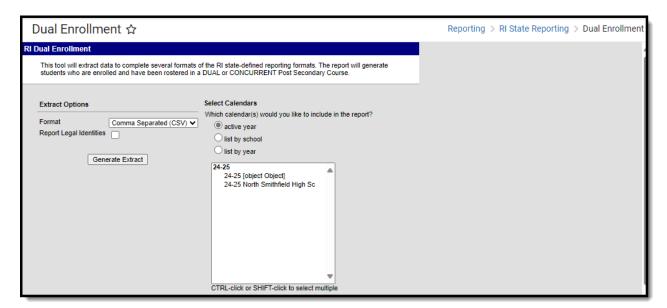

# **Extract Logic**

Students are included in the report when they are scheduled into DUAL or CONCURRENT or OTHER post secondary courses. This is determined by the Enrollment Type field on the Course editor. If the Decline Dual Credit checkbox is marked on the Roster Batch Edit tab for any student, that student is not included.

- Only active students report.
- Only active courses report.

Students are not reported when:

- Their enrollment records are marked as State Exclude or No Show.
- They are enrolled in a grade level marked as State Exclude.
- They are enrolled in a calendar marked as State Exclude.

## **SQL Query**

EXEC [get\_RI\_DualEnrollment] @calendarList ='57'

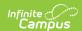

Modify the calendar number (in the example above, this is 57) to match the number for your district.

#### **Extract Editor**

| Field  | Description                                                                                                    |
|--------|----------------------------------------------------------------------------------------------------|
| Format | Indicates how the extract generates - CSV or HTML.                                                                                                    |
|        | Indicates from which calendar student and course information reports. At least one calendar needs to be selected in order to generate the extract. Calendars can be chosen by the active year, by school name or by year. |

### **Generate the Dual Enrollment Extract**

- 1. Select the desired Format.
- 2. Select the desired Calendar(s).
- 3. Click the **Generate Extract** button.

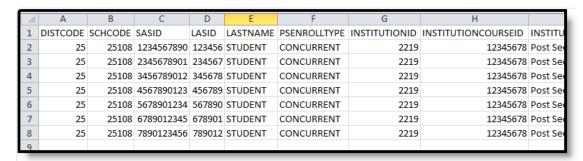

Dual Enrollment Extract - CSV Format

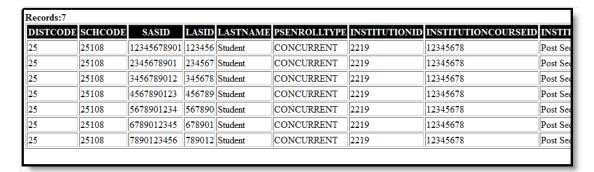

Dual Enrollment Extract - HTML Format

# **Extract Layout**

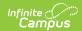

| Data<br>Element | Description                                                                                                    | Type,<br>Format and<br>Length  | Campus Database                          | Campus<br>Interface                                                                                          |
|-----------------|----------------------------------------------------------------------------------------------------|--------------------------------|------------------------------------------|----------------------------------------------------------------------------------------------------|
| DIST            | The reporting district code.                                                                                                    | Numeric, 2<br>digits           | Enrollment.servingDistrict               | Enrollments > State Reporting Fields > Resident District Code                                                |
| SCH CODE        | Identifies the school code.  If Enrollment Status is H or S, then report XX190 where XX is the 1st two digits of the current state school number.                              | Numeric, 5<br>digits           | School.number                            | School Information > School Detail > State School Number                                                     |
| SASID           | The student's unique state assigned student ID.                                                                                                    | Numeric, 10<br>digits          | Person.stateID                           | Demographics > Person Identifiers > Student State ID                                                         |
| LASID           | The student's unique locally assigned student ID.                                                                                                    | Numeric, 16<br>digits          | Person.studentNumber                     | Demographics > Person Identifiers > Local Student Number                                                     |
| LAST<br>NAME    | The student's last name.  When the Report Student Legal Identities checkbox is marked, the student's Legal Last Name reports if a Legal Last Name is entered for that student. | Alphanumeric,<br>50 characters | Identity.lastName Identity.legalLastName | Demographics > Person Information > Last Name  Identities > Protected Identity Information > Legal Last Name |

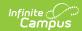

| Data<br>Element            | Description                                                                                                    | Type,<br>Format and<br>Length      | Campus Database                                 | Campus<br>Interface                                        |
|----------------------------|----------------------------------------------------------------------------------------------------|------------------------------------|-------------------------------------------------|------------------------------------------------------------|
| COURSE<br>ENROLL<br>TYPE   | Reports the selected enrollment type from the Course editor, if selected.  • Dual - Student is taking the course at the post-secondary institution  • Concurrent - Student is taking the course at the public school taught by a public school teacher while earning post-secondary credit  • Other - Student is taking the other advanced network courses. | Alphanumeric,<br>10 characters     | CustomCourse. value Course.enrollmentType       | Course Information > Post Secondary Data > Enrollment Type |
| PROVIDER<br>ID             | Reports the RIDE ID used by the post-secondary institution.                                                                                                    | Numeric,                           | CustomCourse. value <i>Course.institutionID</i> | Course Information > Post Secondary Data > Institution ID  |
| PROVIDER<br>COURSE<br>ID   | Reports the Course ID used by the post-secondary institution.                                                                                                    | Alphanumeric,<br>50 characters     | CustomCourse. value <i>Course.courseID</i>      | Course Information > Post Secondary Data > Course ID       |
| PROVIDER<br>COURSE<br>NAME | Reports the Course<br>Name used by the<br>post-secondary<br>institution.                                                                                                    | Alphanumeric,<br>100<br>characters | CustomCourse. value Course.courseName           | Course Information > Post Secondary Data > Course Name     |

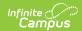

| Data<br>Element               | Description                                                                                                    | Type,<br>Format and<br>Length  | Campus Database                          | Campus<br>Interface                                                  |
|-------------------------------|----------------------------------------------------------------------------------------------------|--------------------------------|------------------------------------------|----------------------------------------------------------------------|
| PROVIDER<br>COURSE<br>CREDITS | Reports the number of post-secondary credits that is available to a student who completes the course.                                                                                                    | Alphanumeric,<br>4 characters  | CustomCourse. value  Course.courseCredit | Course Information > Post Secondary Data > Course Credits            |
| LOCAL<br>SECTION<br>ID        | Reports the locally<br>assigned code that<br>identifies each course.<br>The Course Number<br>and Section Number<br>Reports (ex. 1507-1).                                                                                                    | Alphanumeric,<br>20 characters | Course.number<br>Section.number          | Course Information > Course Number  Course Sections > Section Number |
| PROVIDER<br>CREDIT<br>EARNED  | Reports the post- secondary credits the student earned.  The default value is 0 if the Institution Course Credit is provided.  If the grading task that contains FINAL is marked as a passing grade, the credit reports from the Institution Course Credits (whole number) field.  If a student did not earn credit, the reported value as 0.00. | Alphanumeric,<br>4 characters  | CustomCourse. value Course.courseCredit  | Grades > Final Grade Task                                            |

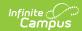

| Data<br>Element                        | Description                                                                                                    | Type,<br>Format and<br>Length | Campus Database           | Campus<br>Interface                                                    |
|----------------------------------------|----------------------------------------------------------------------------------------------------|-------------------------------|---------------------------|------------------------------------------------------------------------|
| PROVIDER<br>NUMERIC<br>GRADE<br>EARNED | A final indicator of the student's performance in a course as submitted by the instructor/post-secondary institution.  • Only numeric grades report (no alphabetic characters).  • The Grading Task must contain the word FINAL in the name.  If the reported Exit Reason is Withdrew or Dropped, a blank value reports. | Numeric, 5<br>digits          | ScoreListItem. score      | Score Groups<br>and Rubrics<br>Setup > Score<br>Group ><br>Score       |
| PROVIDER<br>LETTER<br>GRADE<br>EARNED  | A final indicator of the student's performance in a course as submitted by the instructor/post-secondary institution.  This is required once the course has ended.  • Only alphabetic characters report (no numeric grades).  • The Grading Task must contain the word FINAL in the name.                                | Alphabetic, 2 characters      | ScoreListItem. stateScore | Score Groups<br>and Rubrics<br>Setup > Score<br>Group > State<br>Score |

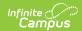

| Data<br>Element        | Description                                                                                                    | Type,<br>Format and<br>Length  | Campus Database              | Campus<br>Interface                   |
|------------------------|----------------------------------------------------------------------------------------------------|--------------------------------|------------------------------|---------------------------------------|
| COURSE                 | Reports the term in which the course is offered.  • For terms Q1-Q2, reports FALL  • For terms Q3-Q4, reports SPRING  • For terms Q1-Q4, reports  YEARLONG                                                                                                    | Alphanumeric,<br>20 characters | SectionPlacement.termID      | Course<br>Sections ><br>Term          |
| HS<br>CREDIT<br>EARNED | Number of high school credits the student earned.  If the grading task contains FINAL, and is marked as a passing grade, the credit about reports from the GPA Weight.  If the reported Exit Reason is Withdrew or Dropped, a value of zero (0) reports.Otherwise, a blank (null) value reports. | Numeric, 4<br>digits           | Course.gpaWeight             | Course<br>Information ><br>GPA Weight |
| EXIT                   | Reports the reason a student ended enrollment in a course.  • The default value of this field is <b>NULL</b> . This reports when the student is enrolled in the course section as of the last day of the course.  • If a student has a Final Grade, a value of                                   | Alphanumeric,<br>20 characters | Calculated, value not stored | Calculated,<br>value not<br>stored    |

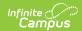

| Data<br>Element | Description reports.  • When the student's                                                                                                    | Type,<br>Format and<br>Length | Campus Database | Campus<br>Interface |
|-----------------|----------------------------------------------------------------------------------------------------|-------------------------------|-----------------|---------------------|
|                 | Enrollment End Date is earlier than the Section End Date, and the Exit/Withdrawal Type is 01-14, a value of MOVED reports.  When the student has a section end date on or before the Drop Deadline Date, a value of DROPPED reports.  If there is no Drop Deadline Date entered, a value of WITHDREW reports. If the course spans multiple terms, the Drop Deadline date is calculated from the term in which course began.  When the student has a section end date after the Drop Deadline Date and before the Section End Date, a value of WITHDREW reports.  If there is no Drop Deadline Date noted, a value of WITHDREW reports. |                               |                 |                     |

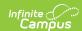

| Data<br>Element          | Description                                                                                                    | Type,<br>Format and<br>Length        | Campus Database                          | Campus<br>Interface                           |
|--------------------------|----------------------------------------------------------------------------------------------------|--------------------------------------|------------------------------------------|-----------------------------------------------|
| ADV<br>NETWORK<br>COURSE | Indicates the student is taking this course through the Advanced Coursework Network.  When the Enrollment Type on the Course Information editor is set to Other, a value of Y reports. | Alphabetic, 1<br>character<br>Y or N | CustomCourse.value Course.enrollmentType | Course<br>Information ><br>Enrollment<br>Type |